Applied Sciences **Wirtschaftsinformatik**

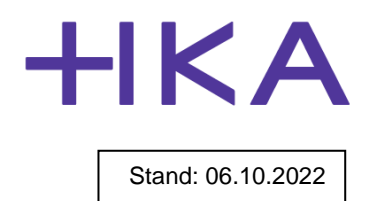

**Prof. Dr. Heiko Körner** Vorsitzender des Prüfungsausschusses im Fachbereich Informatik

# **Schritt für Schritt zu einer erfolgreichen Abschlussarbeit**

Die Abschlussarbeit soll zeigen, dass Sie befähigt sind, eine Problemstellung ihrer Fachrichtung auf wissenschaftlicher Grundlage selbständig zu bearbeiten.

Benutzen Sie bitte dieses Merkblatt als Leitfaden, um erfolgreich eine Abschlussarbeit zu beantragen und anzufertigen.

- **1. Lesen Sie sich bitte zuerst den gesamten nachfolgenden Inhalt genau durch**.
- **2.** Haben Sie alle **Voraussetzungen** für die Ausgabe Ihrer Arbeit erfüllt?
	- **INFB, MKIB** und **MINB**: Es fehlen abgesehen von der Bachelor-Thesis höchstens 28 ECTS-Punkte aus dem Hauptstudium.
	- **INFM:** Sie haben bereits mindestens 45 ECTS-Punkte erreicht.

Bedenken Sie, dass das Anfertigen der Abschlussarbeit Ihren 100%igen Arbeitseinsatz erfordert. Noch fehlende Prüfungsleistungen können nicht "einfach so nebenbei" absolviert werden. Wir raten Ihnen daher, die obigen Grenzen möglichst nicht auszureizen.

- Sie müssen immatrikuliert sein. Es gibt nur eine Ausnahme:
- Falls Ihre Arbeit die letzte noch offene Studienleistung ist, können Sie sich bereits selbst exmatrikulieren. Ihr Prüfungsanspruch für die Abgabe Ihrer Arbeit bleibt dann noch ein Jahr ab Exmatrikulation bestehen. Sie sparen so Semesterbeiträge.
- Das Problem dabei ist, dass Sie diesen Entschluss i.A. schon gegen Ende des davorliegenden Semesters treffen müssen (wegen des Rückmeldetermins) und daher i.A. auch schon vor den letzten noch ausstehenden Prüfungen. Sollten Sie wider Erwarten nun eine Prüfung nicht bestehen, haben Sie ein ernsthaftes Problem, denn für die Wiederholungsprüfung haben Sie dann keinen Prüfungsanspruch mehr.
- Außerdem müssen Sie weitere Nachteile bei einer Exmatrikulation berücksichtigen (evtl. Wegfall der günstigen Krankenversicherung der Studierenden, usw.). **Insgesamt raten wie klar davon ab, von der vorzeitigen Exmatrikulationsmöglichkeit Gebrauch zu machen.**
- **3.** Für **externe Abschlussarbeiten** suchen Sie bitte eine Firma, ein Thema und eine Betreuerin / einen Betreuer in der Firma (nachfolgend immer Betreuerin genannt). Lesen Sie dazu die Aushänge am schwarzen Brett / im Internet oder bitten eine Professorin oder einen Professor (nachfolgend immer Professorin genannt) um Vermittlung.

Viele Professorinnen bieten auch Themen für **interne Abschlussarbeiten** an, die in laufende Forschungsprojekte eingebettet sind. Die Themen sind in der Regel im Intranet oder am schwarzen Brett ausgeschrieben. Wenden Sie sich bei Interesse an die ausschreibende Professorin, die die Arbeit in Personalunion als Betreuerin und Referentin (siehe nächster Punkt 4) begleiten wird.

**4.** Suchen Sie eine Referentin / einen Referenten (nachfolgend immer Referentin). Dies muss eine Professorin der Hochschule sein, sinnvollerweise aus dem Fachgebiet Informatik. Der / die Zweitgutachter(in) wird später von uns festgelegt.

Sollten Sie trotz hoher eigener Anstrengungen bei Ihrer Suche nicht erfolgreich sein, so können Sie sich auf Antrag ein Thema und eine Referentin vom Prüfungsausschuss zuweisen lassen – dies war allerdings in den letzten 15 Jahren nicht mehr erforderlich.

- **5.** Beschreiben Sie auf einer DIN A4-Seite (nicht mehr / nicht weniger) Ihre geplante Abschlussthesis. Orientieren Sie sich dabei an den folgenden Punkten:
	- Nennen Sie nacheinander das **Thema** der Arbeit in deutscher und englischer Sprache. Das Thema soll die Aufgabenstellung / Ihr späteres Ergebnis möglichst kompakt beschreiben. Es darf keine Firmen- oder Produktnamen enthalten.
	- In welchem **Umfeld** (Firma / Abteilung) fertigen Sie Ihre Arbeit an? Was ist dort der hauptsächliche Arbeitsschwerpunkt? In welchem Forschungs- oder Entwicklungsprojekt wird die Arbeit eingeordnet?
	- Welche **Ausgangspunkte** finden Sie bereits vor und sind somit nicht mehr Teil der Arbeit? Welche Vorgaben macht man Ihnen (Sprache, Tools, etc.)? Welche Literatur gibt es zum Thema?
	- Welche **Arbeitsschritte** sollen ausgeführt werden, wenn die Arbeit wie geplant abläuft? Eine Zeitabschätzung zu den einzelnen Schritten hilft Ihnen rechtzeitig gegenzusteuern, wenn später etwas aus dem Ruder läuft.
	- Nennen Sie auch das **Ziel** der Arbeit: Was soll am Ende vorliegen (z.B. ein Prototyp, eine Machbarkeitsstudie, eine Marktanalyse, ein fertiges Modul, usw.)?
	- Vergessen Sie oben nicht Ihren vollständigen **Namen** und Ihre **Matrikelnummer**.

**Wichtig**: Diese Beschreibung muss von **Ihnen selbst** und nicht etwa z.B. von Ihrer Betreuerin formuliert werden (Kopien von Firmenaushängen sind völlig inakzeptabel). So können Sie selbst überprüfen, ob Sie alle Anforderungen richtig verstanden haben, Besprechen Sie Ihre Version nochmals in der Firma und mit Ihrer Referentin.

- **6.** Beantragen Sie die Anmeldung Ihrer Arbeit im Intranet. Dabei ist die im vorherigen Schritt angefertigte Beschreibung mit hochzuladen. Warten Sie die Genehmigung ab, die normalerweise innerhalb weniger Tage vorliegt.
- **7.** Jetzt können Sie starten (zum äußeren und inhaltlichen Aufbau Ihrer Thesis folgen gleich noch einige Hinweise). Bitte beachten Sie unbedingt die **Bearbeitungszeiten**:
	- Für eine Bachelor-Thesis stehen Ihnen inkl. der Veranstaltung *Wissenschaftliches Arbeiten* **3 + 1 = 4 Monate** zur Verfügung. Die Veranstaltung *Wissenschaftliches*  Arbeiten ist "studientechnisch bedingt" und wird immer parallel zu Ihrer Arbeit absolviert und anerkannt. Sie brauchen sie im Endeffekt nicht weiter zu beachten.
	- Für eine Master-Thesis stehen Ihnen **6 Monate** zur Verfügung.
	- Falls Ihnen die Bearbeitungszeit nicht ausreicht (dies sollten Sie aus eigenem Interesse aber möglichst vermeiden), können Sie bei Ihrer Referentin eine **Verlängerung** von bis zu **einem Monat** beantragen.
	- Nur unter **außergewöhnlichen** und **nicht vom Studierenden zu vertretenden Gründen** (schwere langwierige Erkrankung etc.) können Sie beim Prüfungsausschuss eine **Verlängerung** von maximal **zwei Monaten** beantragen. Darin ist der zuvor genannte Monat der Referentin bereits enthalten. Eine darüber hinaus gehende Verlängerung ist **nicht möglich**.
- **8.** Nach der Fertigstellung Ihrer Arbeit gehen Sie bitte wie folgt vor:
	- Geben Sie ein Exemplar im Sekretariat ab (DIN A4, Klebebindung, also keine Ring- oder Spiralbindung, der Einband braucht nicht transparent zu sein).
	- Laden Sie im Intranet die folgenden Dokumente hoch:
		- o Ihre Arbeit als PDF-Datei
- o Je eine einseitige Zusammenfassung in Deutsch und Englisch als Word- oder RTF-Datei
- Ein Fragebogen wird von Ihrer Betreuerin online ausgefüllt.
- **Nur bei Masterabschlussarbeiten** erstellen Sie im Intranet zusätzlich ein **Resümee**, das die wesentlichen Aspekte Ihre Arbeit zusammenfasst. Alle Resümees eines Jahrgangs werden später zu einem Buch gebunden und Ihnen im Rahmen der Abschlussfeier überreicht. Eine genaue Beschreibung dessen, was dazu erforderlich ist, finden Sie im Intranet auf der Statusseite. Dort klicken Sie in der Zeile mit Ihrer Thesis auf das Symbol für das Resümee. Sind Sie zum Zeitpunkt der Abgabe bereits exmatrikuliert, so schicken Sie Ihr Resümee bitte an das Sekretariat.
	- o Das Resümee umfasst 3500 bis max. 4000 Zeichen.
	- o Das Resümee besitzt genau die vier Kapitel "Aufgabenstellung", "Ansatz", "Lösung" und "Fazit".
	- o Zum Resümee gehören ein bis drei Bilder mit einer Auflösung von mindestens 300 DPI. Die Mindestbreite beträgt 6,5 cm, die Mindesthöhe 5,0 cm.
	- o Geben Sie jedem Bild eine Bildunterschrift sowie einen Hinweis auf die Quelle, aus der das Bild stammt (sofern Sie es nicht selbst erstellt haben).
	- $\circ$  Bei einem Verweis auf ein Bild im Text verwenden Sie bitte den Begriff "Abbildung" und nicht "Bild", da die Bezeichnung "Abbildung" automatisch unter die Bilder gesetzt wird.
- **9.** Nach der Abgabe vereinbaren Sie einen Termin mit Ihrer Referentin und Ihrer Betreuerin für das Abschlusskolloquium. Hier geben Sie in einem etwa 20-minütigen Vortrag einen Überblick über Ihre Arbeit und die erzielten Ergebnisse. Anschließend folgt eine kurze Diskussion. Ihr Abschlussvortrag geht mit in die Bewertung Ihrer Arbeit ein.
- **10.** Sollten Sie Ihre Thesis nicht bestehen (was aber nur selten vorkommt), so können Sie diese (nur) einmal wiederholen. Die zweite Arbeit **mit einem neuen Thema** ist innerhalb von zwei Monaten zu beantragen.

## **Hinweise zur äußerlichen Form**

Das **oberste Deckblatt** ist fest vorgeschrieben. Sie können es nach der erfolgreichen Anmeldung im Intranet herunterladen.

Direkt dahinter muss eine **von Ihnen unterschriebene Erklärung** folgen, dass Sie die Arbeit selbständig verfasst und keine anderen als die von Ihnen angegebenen Quellen und Hilfsmittel benutzt haben.

Achten Sie in Ihrem gut strukturierten **Inhaltsverzeichnis** darauf, dass jedem Eintrag auch genügend "Substanz" (also mindestens etwa eine Seite Text) folgt. Eine zu feine Untergliederung ("4.3.6.1") ist nicht hilfreich – unserer Erfahrung nach reicht eine Untergliederung bis zur ersten Unterebene ("4.3") so gut wie immer aus.

Häufig werden Sie sich auf bereits anderweitig verfügbare Informationen beziehen. Die von Ihnen verwendete Literatur muss am Ende in einem **Literaturverzeichnis** aufgeführt werden. Es hat sich bewährt, alle Einträge in eckigen Klammern ("[1,], [2], ...") durchzunummerieren. Im laufenden Text verwenden Sie eine Referenz wie z.B. "[3]" dann wie ein eigenständiges Wort, welches Sie an einer passenden Stelle einfach in den fließenden Text (ohne "siehe" usw.) einfügen, also etwa so:

"Die Hochschule Karlsruhe [1] bietet Studiengänge in Informatik [2] und Wirtschaftsinformatik [3] an und ist innerhalb Baden-Württembergs eine der größten Hochschulen für angewandte Wissenschaften [4, 5, 9]."

**Beachten Sie immer Ihre abgegebene Erklärung** (siehe oben): Die Übernahme einzelner

(auch selbst übersetzter) Textzeilen, ganzer Textpassagen, Tabellen, Bilder usw. aus einem Buch, einer Zeitschrift, dem Internet etc. ohne Quellenangabe führt zu einem **Plagiat** und damit zu einer **Nichtanerkennung Ihrer Thesis**.

Eigennamen (*Apple*, usw.) sollten Sie hervorheben (typischerweise *kursiv*) und bei der ersten Verwendung auf entsprechende Literatur / eine entsprechende Webseite verweisen.

Nummerieren Sie Bilder und Tabellen jeweils für sich separat fortlaufend und gemäß Kapiteln unterteilt, d.h. in Kapitel 1 vergeben Sie die Nummern 1.1, 1.2, usw. Geben Sie immer eine kurze zusammenfassende Unterschrift zu jedem Bild / jeder Tabelle an. Bitte besprechen Sie mit Ihrer Referentin, ob Abbildungs- oder Tabellenverzeichnisse am Ende der Arbeit einen wirklichen Mehrwert darstellen.

In einem **optionalen Anhang** können Sie umfangreiche Erläuterungen, Datenblätter, Bedienungsanleitungen, Quellcodes usw. unterbringen.

Die Seitennummern sollten den tatsächlichen Seitennummern im PDF–Dokument entsprechen. Häufig verwendet man für die ersten Seiten vor dem ersten Kapitel römische Ziffern.

Ein Tipp zu LaTeX: Wenn Sie ein Wort wie z.B. "Client-System" schreiben, interpretiert La-*TeX* das eine Minuszeichen als einen Trennstrich – den Sie eigentlich nie brauchen, denn *LaTeX* trennt automatisch. Für den eigentlich gewünschten Bindestrich schreiben Sie stattdessen "Client--System", also zwei Minuszeichen. Ein langer Gedankenstrich – so wie hier – wird durch drei Minuszeichen erzeugt.

Noch ein Tipp zu *LaTeX*: Manchmal trennt *LaTeX* falsch, vor allem bei englischen Begriffen und gleichzeitig deutsch eingestellter Silbentrennung. Sie können aber gewünschte Trennpositionen durch die ansonsten unsichtbare Zeichenkombination "\-" vorgeben, d.h. schreiben Sie z.B. "Sil\-ben\-tren\-nung".

Rechtschreibfehler, über den rechten Rand hinausragende Textzeilen, unscharfe Bilder, unleserliche Beschriftungen usw. zeugen davon, dass eine Autorin es nicht für nötig hält, ihre Arbeit abschließend nochmals genau durchzusehen und in einem **optisch exzellenten Zustand** abzugeben. Selbstverständlich passiert Ihnen so etwas nicht.

### **Hinweise zur inhaltlichen Ausgestaltung**

Die nachfolgenden allgemeinen Hinweise sind hilfreich, um eine inhaltlich hochwertige Arbeit anzufertigen – Sie dürfen selbstverständlich aber auch davon abweichen, denn jede Arbeit hat ihre speziellen Inhalte und Randbedingungen. Die vorgeschlagenen Kapitelüberschriften sind daher auch nur beispielhafte Arbeitstitel.

Versetzen Sie sich bitte konkret in die Lage einer externen Leserin, die sich für Ihr Thema interessiert und in etwa die gleichen Vorkenntnisse wie Sie auf dem Gebiet der Informatik besitzt (d.h. sie kann programmieren, mit Datenbanken umgehen, kennt sich aus mit verteilten Systemen, usw.). Sie ist aber noch keine Spezialistin für Ihr Themengebiet (deshalb interessiert sie sich ja für Ihre Arbeit) und kennt auch nicht Ihre Firma, die dortigen Projekte und Abteilungen usw. Genau für diesen Personenkreis soll Ihre Arbeit aber ansprechend und verständlich geschrieben sein und einen angemessenen Mehrwert für den zu investierenden Leseaufwand bieten.

Es kommt z.B. **nicht** darauf an, möglichst viele Seiten zu produzieren – hätten Sie Lust, 150 Seiten durchzulesen, wenn es 70 auch getan hätten? Ganz im Gegenteil sollte Ihre Arbeit Ihre Idee kurz, griffig und prägnant auf den Punkt bringen. Durch **zahlreiche verständliche Beispiele**, Screenshots der späteren Anwendung usw. wird Ihre Arbeit ohnehin umfangreich genug, machen Sie sich dahingehend also keine Sorgen.

Genauso brauchen Sie nicht ständig zu erwähnen, dass es sich um eine Abschlussarbeit oder gar Prüfungsleistung handelt – dies ist für die am Inhalt interessierte externe Leserin völlig irrelevant. Sprechen Sie stattdessen einfach von der "vorliegenden Arbeit".

## **Einleitung**

Typischerweise hat Ihr erstes Kapitel vier Abschnitte. Beginnen Sie für einen gelungenen Einstieg mit einer kurzen **Motivation** – schildern Sie z.B. zu Ihrem Themengebiet ein typisches Problem, welches jeder schon einmal gehört oder (noch besser) unter welchem jeder schon einmal "gelitten" hat. Dann ist die Leserin auf jeden Fall interessiert und liest weiter.

Nennen Sie dann die **Ziele** und auch Erfolge Ihrer Arbeit – welche neuen Erkenntnisse bekommt die Leserin als Mehrwert geboten?

Geben Sie kurz einen Überblick über das **Umfeld** Ihrer Arbeit und stellen Sie kurz die Firma, deren Geschäftsfelder und auch die Arbeitsabteilung oder das Projekt vor, in der oder in dem Sie Ihre Arbeit anfertigen.

Abschließend geben Sie einen **Aufbau Ihrer Arbeit** (beginnend mit dem zweiten Kapitel) bekannt. Nennen Sie zu jedem Kapitel zwei, drei kurze inhaltliche Sätze. Auch später sollten Sie jedes Kapitel mit einer kurzen Zusammenfassung beginnen.

#### **Stand der Technik**

Geben Sie hier einen Überblick über **bisherige oder ähnliche Lösungen / Systeme** an und weisen Sie auf deren Unzulänglichkeiten hin. Hierdurch motivieren Sie nochmals die **Ziele Ihrer Arbeit** im Detail. Begründen Sie insbesondere, warum es überhaupt notwendig ist, etwas Neues zu machen. Grenzen Sie dabei Ihre Arbeiten von bereits vorhandenen oder von anderen zu realisierenden Systemen ab. Sind feste **Randbedingungen** vorgegeben?

#### **Systementwurf**

Stellen Sie Ihre **konzeptionelle Lösung** (z.B. den Hardware– und / oder Software–Entwurf) vor. Es geht an dieser Stelle um die grundlegenden Ideen, nicht um Implementierungsdetails. Begründen Sie unbedingt Ihre Entscheidung. Alternativen sollten gegenübergestellt und deren **Vor- und Nachteile** bewertet werden.

#### **Implementierung**

In diesem Kapitel gehen Sie auf die Realisierung Ihrer Idee ein. Vermeiden Sie es jedoch, jedes winzige Detail extrem ausführlich zu erläutern. Bauen Sie stattdessen sinnvoll auf den Vorkenntnissen der Leserin auf. Einen konkreten Algorithmus können Sie z.B. auch inhaltlich beschreiben, ohne seitenlang Papier durch langwierige Listings zu erzeugen (diese gehören, wenn überhaupt, in den Anhang).

Zeigen Sie durch aussagekräftige Beispiele, wo Sie etwas besonders "geschickt" realisiert haben – aber auch wo ungeahnte Schwierigkeiten auftraten, damit die Leserin später nicht noch einmal auf die gleichen Probleme stößt. Zeigen Sie die von Ihnen gewählten Lösungswege auf. Auch auf Implementierungsebene können Alternativen gegenübergestellt werden. Geben Sie zudem einen Überblick über die verwendeten Sprachen und Werkzeuge.

### **Ergebnisse**

In diesem letzten Kapitel machen Sie sozusagen etwas "Werbung" für Ihre Arbeit. Präsentieren Sie anhand von geeigneten Beispielen die erreichten Fortschritte. Kann man diese konkret messen (z.B. durch kürzere Ausführungszeiten)? Stellen Sie ausführlich den vorherigen und den nunmehr (hoffentlich) besseren Zustand gegenüber.

Während der Arbeit werden Sie häufig auf Aspekte stoßen, die man noch weiter verbessern kann, für die Ihnen aber z.B. die Zeit fehlt. Nennen Sie diese weiteren Schritte in einem abschließenden **Ausblick**. Überhaupt dürfen Sie überall auch eigene Ideen entwickeln – hätte man vielleicht die gesamte Aufgabenstellung über einen anderen Weg (an den Ihre Firma gar nicht gedacht hat) ganz anders / leichter bewerkstelligen können? Entwickeln Sie Eigeninitiative und schreiben Sie Ihre Ideen auf!

Auch wenn Sie jetzt evtl. den Eindruck haben, dass Sie viel beachten müssen: viele Dinge gehen später ganz leicht von der Hand und das Schreiben einer eigenen Thesis macht auch viel Spaß und Freude. Und es handelt sich am Ende wirklich um **Ihre** Arbeit. Die Hochschule hat zwar aufgrund des Hochschulgesetzes in Verbindung mit der Studien- und Prüfungsordnung Anspruch auf das Original der Abschlussarbeit, da sie hochschulrechtlich als Prüfungsleistung gilt. Ihnen als Autor steht aber grundsätzlich das **alleinige Urheberrecht** an Ihrer Abschlussarbeit und die daraus resultierenden Verwertungs- und Nutzungsrechte zu.

#### **Wir wünschen Ihnen schon jetzt viel Erfolg!**

 $H.200$ 

Prof. Dr. H. Körner